# **Ruby** の **ThreadGroup** クラスの 機能拡張の試みについて

# 永 井 秀 利*†*

ThreadGroup クラスは Ruby の標準組み込みクラスの一つであり,実行中の Ruby インタープ リタは常に一つ以上の ThreadGroup オブジェクトを持つ. そのような存在であるにもかかわらず, ThreadGroup クラスは十分に活用されているとは言い難い.その原因の一つは,ThreadGroup ク ラスの機能不足にあると言えよう. そこで本稿では、ThreadGroup という存在に想定しうる役割と して「スレッド群のコンテナ」,「スレッド群の管理母体」,「スレッド群の共通実行環境」という3つ を考え,それらの観点に基づいて Ruby の ThreadGroup クラスの現状と強化案を述べる.

# **A Plan to Improve ThreadGroup Class in Ruby**

## Hidetoshi Nagai*†*

In Ruby language, ThreadGroup class is one of standard classes. Although at least one ThreadGroup object exists on a running Ruby interpreter, it is difficult to say that Thread-Group class is fully utilized in Ruby scripts. One of the reason of why is poor ability of ThreadGroup class. In this paper, I discuss about ThreadGroup class in three types of usages, that is, "a container of threads", "an administrator of threads", and "a common environment of threads". From those points of view, I describe current status of Ruby's ThreadGroup class and a plan to improve the class.

# **1.** は じ め に

オブジェクト指向スクリプト言語 Ruby において, ThreadGroup クラスは標準組み込みのクラスの一つ である.Ruby のスレッドは必ずいずれかの Thread-Group に所属するため、Ruby スクリプトが実行され る (一つ以上のスレッドが稼動している) 際には少な くとも 1 個の ThreadGroup オブジェクトが存在して いる.

そのように必ず存在するオブジェクトであるにも関 わらず. 現状の Ruby の ThreadGroup オブジェクト は十分に活用されているとは言い難い.その原因の最 たるものは,現在の ThreadGroup オブジェクトがス レッドの集合を扱うための最低限の機能しか有してい ないことであろう.

そこで本稿では,ThreadGroup という存在の活用 可能性の模索を行いつつ, Ruby の ThreadGroup ク ラスをより有効に活用しやすくするための一案として の機能強化の試みについて述べる.

#### **2. Ruby** の **ThreadGroup** クラス

ThreadGroup の一般的な役割は,一言で言えば「ス レッドを束ねるもの」である.Ruby の ThreadGroup は,あるスレッドが生成した子スレッドをひとまとめ にしておいて,一度に強制終了させるようなユース ケースを念頭において設計<sup>2)</sup> されている. スレッドの 集合を配列に格納して束ねる場合と ThreadGroup で 管理する場合との違いは,新たに生成された子スレッ ドは親スレッドの ThreadGroup を引き継ぐ (自動的 に親と同じ ThreadGroup に所属する)点と、終了し たスレッドは TheadGroup による操作対象からは外 れる (所属する ThreadGroup は維持される) という 点である. これにより、単に配列に格納している場合 と異なり,スレッドの増減の捕捉と配列格納状態の管 理とにかけるコストを減ずることができる.

Ruby のスレッドは必ずいずれか一つの Thread-Group に属する仕組みとなっている. Ruby 起動時 の唯一のスレッドである main スレッドは,デフォル トで ThreadGroup::Default という定数で管理された 起動時唯一の ThreadGroup オブジェクトに所属する. Ruby の ThreadGroup の特徴の一つとして,スレッ

*<sup>†</sup>* 九州工業大学 Kyushu Institute of Technology nagai@ai.kyutech.ac.jp

ドが所属する ThreadGroup を動的に変更可能である ことが挙げられる. これは main スレッドにおいても 例外ではなく,main スレッドが唯一のスレッドである 状況であっても,新たな ThreadGroup オブジェクト を生成して自らその ThreadGroup の所属に移行する (当然,ThreadGroup::Default 所属のスレッドは存在 しなくなる) ことも可能である.しかしながら,スレッ ド生成時に所属する ThreadGroup を指定することは できず,少なくとも一時的には親と同じ ThreadGroup に所属せざるを得ない.

Ruby の ThreadGroup オブジェクト間に関係や階 層はなく,スレッド移行元や移行先の ThreadGrouop に関して権限等の概念は存在しない. また, Ruby の スレッド間にも移行権限の上下関係はないため、子ス レッドが親スレッドの ThreadGroup を変更すること も許される. スレッド移行の制約となるのは、移行元 ないし移行先の ThreadGroup オブジェクトの状態の みである.

他言語の ThreadGroup の例として,しばしば Ruby と対比される Java と Python とでの例を見る.

Java にも ThreadGroup クラス<sup>4)</sup> は存在し, Ruby の ThreadGroup よりも少しだけ多機能なものとなっ ている.Java の ThreadGroup オブジェクト間には階 層関係が存在する.スレッドが所属する ThreadGroup はスレッド生成時に引数で指定され,後で変更するこ とはできない.特に指定がなければ親スレッドと同じ ThreadGroup に所属する.

Python の ThreadGroup<sup>5)</sup> は、スレッド生成時の 予約引数としては存在しているものの,現状では未 実装である.指定のスタイルは Java と類似しており, Java を意識した実装にすることを想定しているもの と推察される.

## **3. ThreadGroup** に想定可能な役割と現状

ThreadGroup という存在に想定しうる役割につい て考える.

ThreadGroup というものに対する極めて一般的な 認識は,「スレッド群のコンテナ」であろう. コンテ ナに収容する対象がスレッドであることから,管理 下のスレッドを確実に拘束し,状態変化の監視や捕捉 を行うための「スレッド群の管理母体」としての役割 も期待される.逆にスレッド側からの視点で見ると, ThreadGroup は複数のスレッドによって共有された 存在とも見なせる. これは、子スレッドにも引き継が れる「スレッド群の共通実行環境」として捉えること が可能である.

```
err = nil
cur_thgrp = Thread.current.group
begin
  thgrp.add Thread.current
  Thread.new(args){ ... }
rescue Exception=>err
  # ここでは ThreadGroup が移されたまま
ensure
  cur_thgrp.add Thread.current
end
raise err if err
```
図 **1** 現スレッドを対象 ThreadGroup に移し,スレッドを生成 した後に復帰する例

```
body = proc{ ... }
th = Thread.new(args,body){|a,blk|
  sleep
  blk.call(a)
\mathfrak{h}thgrp.add th
Thread.pass while th.status!= "sleep
th.run
```

```
図 2 生成するスレッドを一旦 sleep させ,ThreadGroup 移動後
    に run する例
```
Ruby の ThreadGroup の現状をそれぞれの役割の 観点で見る.

#### **3.1** コンテナとして見た場合の現状

子スレッド生成時の所属や終了スレッドの除外のよ うな自動的操作はあるが,所属するスレッド群を明示 的に操作するためのインスタンスメソッドはほとんど 存在しない.存在するのは,指定したスレッドを追加 する ThreadGroup#add と、所属するスレッドの内で 生きているスレッドの集合を返す ThreadGroup#list くらいである.スレッドを束ねるものでありながら, それを集合として操作するメソッドを持たない.

ThreadGroup#add を用いたスレッド追加にも問題 がある. 現状の Ruby ではスレッド生成時に Thread-Group を指定する手段がないため,カレント以外の特 定の ThreadGroup にスレッドを生成する処理をプリ ミティブには実行できない. それゆえ、現状で指定し た ThreadGroup にスレッドを生成するには、例えば 図1や図2のような手段を取る必要があり、利便性を 欠く.

#### **3.2** 管理母体として見た場合の現状

Ruby のスレッドは所属する ThreadGroup を動的 に変更できるため,同時にそれを制限する機構も有す る.この制限は ThreadGroup オブジェクトの状態に

よって規定される.

ThreadGroup オブジェクトは,通常 (normal) 状態 の他に freeze された状態と enclose された状態とを持 つ.ThreadGroup オブジェクトが freeze された場合, その ThreadGroup への新たなスレッドの追加やその ThreadGroup から他の ThreadGroup へのスレッド 移行はできなくなる.これはその ThreadGroup 内の スレッドであっても同じであり,新たな子スレッドを 生成しようとした場合は例外を発生する.

ThreadGroup オブジェクトの freeze は、もともと の設計思想である「スレッド群を一度に強制終了」に 基づくものであると言える.すなわち,強制終了対 象スレッドによる新たなスレッドの生成を防止し、対 象スレッド群を確実にすべて終了させることが目的で あろう. freeze 状態の ThreadGroup オブジェクトの 再利用は事実上不可能となるが,だからと言って通常 状態の ThreadGroup オブジェクトのまま利用したの ではスレッド移行を防止することはできず,スレッド 群の拘束の確実性に欠ける.そうした際に有用なの が ThreadGroup の enclose である. enclose された ThreadGroup では freeze 時と同様にスレッドの出入 りが禁止されるが,その ThreadGroup 内のスレッド が子スレッドを生成することは可能である.

スレッドを管理する権限を持つ存在として Thread-Group を見た場合,管理機構が安全に機能するために はその ThreadGroup オブジェクトに対する操作権限 も重要となる. しかしながら、現状では ThreadGroup の操作権限に関する概念は欠如している.

ThreadGroup の管理対象となるスレッド集合の変 化は,スレッドが終了した際にも発生する.それに即 応して何らかの処理を行いたいという要求は十分にあ りうる. スレッド終了の監視対象が一つのスレッドの みであれば簡単だが,対象が複数のスレッドである場 合に各スレッドの終了に即応する手段は,直接の機能 としては用意されていない. 監視側の処理と組み合わ せて対象となる個々のスレッドの処理内容で対策を施 しておかない限り,polling による監視を行ったり,対 象スレッドごとに個別に監視スレッドを用意したりが 必要となる.

#### **3.3** 共通環境として見た場合の現状

Ruby のスレッドは,そのスレッドに固有のデータを 保持するための仕組みを持つが,これは「そのスレッ ド上」という環境における環境変数として捉えること ができる.ThreadGroup オブジェクトを,それに属 するスレッド群に跨る共通環境と捉えるなら,スレッ ド固有データと同様に,その環境の特徴あるいは属性 を規定するような環境変数としての ThreadGroup 固 有データが欲しいと考えても不自然ではあるまい.し かしながら現状では,そうした機能は組み込まれてい ない.

ThreadGroup オブジェクトの enclose や freeze は, その ThreadGroup オブジェクトによって規定される 環境への封じ込めとして機能させることができるが, それ以外には ThreadGroup オブジェクトを環境とし て取り扱うことを支援する機能はない.

## **4.** コンテナとしての役割における強化

ThreadGroup をコンテナとして捉えた場合の強化 のポイントは、所属するスレッド (群)の操作性の向 上である.

### **4.1** スレッドの生成と所属

問題は,スレッド生成と ThreadGroup 設定とをプ リミティブに実行する手段がないことである. この点 は Ruby スクリプトのレベルでは解決不可能であるた め, Ruby インタープリタのソースレベルでの実装が 必要となる.

Ruby のスレッドのコンストラクタ (Thread.new メ ソッド) が取る引数は,スレッドの開始時の値を確実に そのスレッド固有のローカル変数に渡すために用いら れる.互換性を考えると,ThreadGroup 指定を Java や Python と同様の形で単純に追加する方法は選択し づらい.もちろん,ThreadGroup 指定を強いる別種 のコンストラクタメソッドを Thread クラスに追加す る選択肢はある. しかし、現状の Ruby では Thread-Group 指定を ThreadGroup#add メソッドで行ってい る (ThreadGroup が思考の中心となっている) ことを 鑑みると,ThreadGroup にスレッド生成メソッドを 追加するほうが望ましいと考える.

そこで,新しいスレッドを特定の ThreadGroup に所属するように生成するような ThreadGroup #new thread(\**arg*)*{*|\**arg*| … *}* を ThreadGroup ク ラスのインスタンスメソッドとして導入する.引数は Thread.new メソッドと同じとする.

このメソッドは,スレッドとして Thread クラスのオ ブジェクトを生成することを想定しているが,Thread クラスのサブクラスのオブジェクトを生成したい場合 もありうる. Ruby の Thread クラスはオープンクラ スであることもあり Thread クラスのサブクラスを 作ってまで用いねばならないケースは稀と考えるが, 対応は必要であろう.

今回の強化案では,ThreadGroup#new thead の延 長として ThreadGroup#new thead of メソッドを導 入することとする. 第1引数に生成したいスレッドの クラス (Thread クラスのサブクラス) オブジェクトを 指定する点を除いては、ThreadGroup#new\_thead メ ソッドと同じ引数を取る.

Thread クラスのサブクラスまで考えるのであれ ば,例えば Thread.new to(*thgroup*, \**arg*)*{*|\**arg*| … *}* というように ThreadGroup 指定が可能なコンス トラクタを Thread クラスに追加する方が素直かもし れない.だが.Ruby ではコンテナとしての Thread-Group オブジェクトの方に意識としての操作の主体 が置かれているように見受けられること,および, Thread クラスのサブクラスの必要性は低そうである ことから、本案では ThreadGroup クラスへの実装を 選択している.

#### **4.2** スレッド集合としての操作メソッドの追加

ThreadGroup に属するスレッド集合の操作を単純 な集合要素の操作と隔てているのは,スレッド終了や 子スレッド生成により、操作中にもスレッド増減が生 じる可能性がある点である.ThreadGroup を freeze すればスレッドの増加は防止できるが,その Thread-Group の再利用は難しくなる.よって,機能強化のた めのメソッドは,メソッド呼出し時点のスレッド集合 を対象とするものとメソッド呼出し時点から処理完了 までの間に増加したスレッドも対象とするものとに分 けることができる.

メソッド呼出し時点のスレッド集合を対象とする追 加メソッドとしては,各スレッドを対象とした繰り返し である ThreadGroup#each*{* … *}* や各スレッドの例外 を発生される ThreadGroup#raise などが挙げられる. それに対し,メソッドを呼出した時点から処理完了ま での間に増加したスレッドも対象とすべき追加メソッ ドは,スレッドの終了待ちを行う ThreadGroup#join やスレッドを強制終了する ThreadGroup#kill など である.

これらに加えて今回の強化案では,ThreadGroup に 所属可能なスレッドの数を制限するためのThreadGroup #max threads や ThreadGorup#max threads=を追加 する. これらは thread bomb 対策として機能するこ とを期待している.

#### **5.** 管理母体としての役割における強化

#### **5.1 ThreadGroup** 間の操作権限の設定

特定目的のスレッド群を一つの ThreadGroup オブ ジェクトで管理する際,その ThreadGroup オブジェ クトを enclose することは有用である.enclose によっ て,管理対象たるスレッドが他の ThreadGroup へと

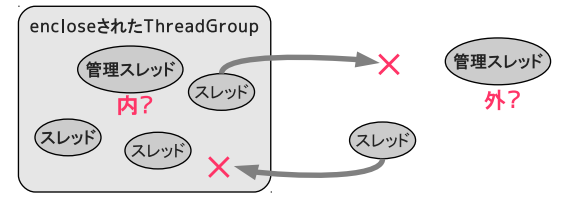

図 **3** 管理用スレッドを置くべき位置の問題

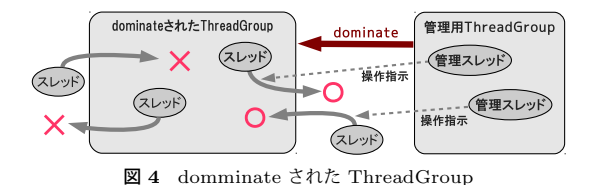

離脱したり,そのスレッド群の目的とは無関係なスレッ ドが混ぜ込まれたりすることを防止できる. ただし, そうしたスレッド群に対して管理用のスレッドが必要 である場合,それをどこに置くべきか (図 3) は問題と なりうる. enclose された ThreadGroup の内側に管 理用スレッドを置くことは,管理側のスレッドと被管 理側のスレッドとが同列に存在することになるため, あまり嬉しくない.しかし ThreadGroup の外部に置 いた場合には,enclose の制約により,必要に応じて 新たなスレッドを生成するなどの種類の管理は不可能 となる.

そこで本強化案では,ThreadGroup の状態として 「dominate」という状態 (図 4) を新設する. これは ThreadGroup の操作権限を定めるためのものである. Ruby の ThreadGroup には階層関係がないが, dominate 状態は ThreadGroup 間に動的に変更可能な支 配関係を与える.

dominate された ThreadGroup は、ほとんどの点 で enclose された状態と同等である.違いは,その ThreadGroup を dominate している ThreadGroup が支配権を持ち、dominate している ThreadGroup に所属するスレッドであれば dominate されている ThreadGroup にスレッドの生成や移動を実行できる ことである.

dominate 関係は ThreadGroup 単位での指定であ るため,ThreadGroup 管理に必要なスレッドが複数存 在したとしても,その権限管理を容易に行える.dominate の導入により, ThreadGroup が取る状態は normal, dominated, enclosed, frozen の 4 種となり, こ の順に制約が厳しくなる.また,制約がゆるい状態か ら厳しい状態への変更は可能だが,その逆は不可と なっている.

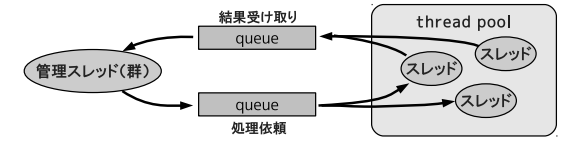

図 **5** Ruby での thread pool 実装にありがちなスタイルの例

#### **5.2** 例外終了を含むスレッドの整列化

複数スレッドに処理を分散する場合を考える.Ruby において thread pool のスレッドに処理を割り振る際 にありがちなスタイルの例を図 5 に示す.

処理分散におけるスケジューリング等の管理の主体 は管理スレッド側にあるべきだが,この例のような場 合,管理の仕組みを処理スレッドから完全には引きは がすことはできない.管理スレッドは処理スレッドを 統制しているとは言えず,処理スレッド群に盲目的に 依頼を出しているに過ぎない. 処理スレッドが依頼を 吸い上げて正常に処理してもらえて初めて全体がうま く働くため,スケジューリングの主体は処理スレッド 群が握っているに等しい.

例えば,処理スレッドが例外終了した場合にはそれ を捕捉して速やかに何らかの対処を行うことが必要 となるはずだが,その即応性の確保は簡単ではない. polling で監視するのは busy loop となるため CPU コストの無駄が生じる.だが polling を避けるには, 個々の処理スレッドをひとつひとつ監視専用スレッド で包んでやる必要があり,スレッド数の倍増を招く. そうでなければ,主導権を処理スレッド側に渡してし まい,各処理スレッドに例外処理を書いた上で監視専 用の系統を用意するようにせざるを得ない.

そこで今回の強化案では, thread queue というも のを導入する. これは、終了したスレッドの捕捉を主 たる目的としたもので,管理スレッド側に主導権を持 たせやすくするための仕組みである.

thread queue は,ThreadGroup オブジェクトごと に 1 個まで利用可能とする. 各 ThreadGroup オブ ジェクトが thread queue を利用するかどうかは任意 である.

その設置目的に基づき, thread queue は終了したス レッドが終了順に送り込まれる対象として位置付ける. ただし,活用の柔軟性を増すために,対象となるスレッ ドを「正常終了のみ」や「例外終了のみ」などと設定 することも可能とする.Queue クラスのオブジェク トからの要素取り出しの場合と同様に, thread queue からのスレッド取り出し要求の際に thread queue が 空であれば、thread queue にスレッドが送り込まれ るまで待ち状態となる. これにより、終了したスレッ

thgrp = ThreadGroup.new thgrp.set\_thread\_queue\_mode(ThreadGroup::QUEUE\_ALL) para\_cnt.times{ thgrp.new\_thread{ ... 問い合わせ処理... } } para\_cnt.times{ if (th = thgrp.thread\_queue\_pop) == false thgrp.kill # 不要となったスレッドを強制終了 return th.value end } raise RuntimeError, " ... "

図 **6** 並列で問い合わせを行い,最初に得られた結果を利用する例

ドを終了順に即応性を持って処理することが,処理負 荷をあまり増大させることなく可能となる.

さらに,ThreadGroup.queueing メソッドにより, 現在のスレッドが sleep すると同時に thread queue に 入ることも可能とする. 現在の Ruby では、スレッド が自身の sleep と同時に,その事実を他所に伝達する ための手段が用意されていない.そのため,管理する スレッド側が安全に処理を行うためには、sleep した との情報を何らかの形で受け取ったとしても、本当に sleep しているかどうかを確認することが必要であっ た.ThreadGroup.queueing メソッドによって thread queue への投入と sleep とがプリミティブとなること で, thread queue から取り出したスレッドの状態確 認の手間を不要にすることができる.

処理スレッドが ThreadGroup.queueing メソッド を呼んだ時に投入される thread queue は,そのスレッ ドの現在の ThreadGroup の thread queue と決まっ ているので,処理スレッド側が投入先を決める権限は なく,投入先を知る必要もない.よって,dominate と 組み合わせることで,どの thread queue に入るかの 決定権を管理スレッド側が握ることができる.

今回の強化案によるメソッドを用いた thread queue 利用法の例を図 6 と図 7 とに示す.

# **6.** 共通環境としての役割における強化

#### **6.1 ThreadGroup** 固有データのサポート

スレッドの固有データと同様に ThreadGroup に も固有データを導入し,操作用のメソッドとして ThreadGroup#[ ] と ThreadGroup#[ ]=とを追加する. ThreadGroup の固有データは,スレッド群に共通の 環境変数のようなものとして扱うことができる.

```
pool = ThreadGroup.new.dominate
pool.set_thread_queue_mode(ThreadGroup::QUEUE_ALL)
body = proc{
  cur = Thread.current
  cur[:param] = nil
  loop{
    begin
      ThreadGroup.queueing
      cur[:result] = 何かの処理 (cur[:param])
    rescue Exception => err
      cur[<sub>trans</sub>]<sub>1</sub> = errend
  }
}
pool_size.times{
 pool.new_thread(&body)
}
ready_th = Queue.new
# 依頼受付スレッド
Thread.new{
  loop{
    th = ready_th.pop
    th[:param] = 依頼受け取り ()
    th.run
  }
}
# main:スレッドとスケジュールとの管理主体
loop{
  th = pool.thread_queue_pop
  結果処理 (th[:result] if th[:param]
  if th.status != "sleep
   pool.new_thread(&body)
  else
    ready_th.push th
  end
}
```
図 **7** スケジューリング権限を管理スレッド側に持たせた thread pool 実装の例

#### **6.2** 閉鎖された実行空間の生成

ThreadGroup に, 固有の実行空間となる local space を生成する機能を追加する.特定の Thread-Group オブジェクトに local space を設定するかどう かは任意であり,デフォルトでは設定しない.

local space は一種のダイナミックスコープである. ThreadGroup 内に閉鎖された実行空間 (環境) を構 築し,その空間だけで有効なメソッドや定数,クラス (名) やモジュール (名) といったものを実現する. ある スレッドの実行時のメソッド呼び出し等において,そ のスレッドが属する ThreadGroup が local space を 持ち,かつ,そこにローカルな定義が存在しているな らばそちらを優先し,存在しなければグローバルな定 義を参照するという仕組みとする.したがって local space が設定された後であっても、ローカルな定義が なされていない範囲では,グローバルに行われたクラ ス定義や変更などが問題なく反映される.

Ruby において事実上グローバルな定義となる関数 的メソッドを local space で定義することも可能であ る.その場合,その関数的メソッド定義はその local space 内でのみ有効でり、たとえ local space 外に同 名の関数的メソッド存在したとしても外部には影響を 及ぼさない.

一般的な実行空間指定と異なるのは,動作中のス レッドが所属する ThreadGroup を変更することで依 存する local space が変更されるため、能動的にも受 動 (他のスレッドによる操作) 的にも動的に実行環境 を変更することができる点である.ThreadGroup オ ブジェクトの enclose ないし dominate によって,動 的変更の是非や権限を制御することも可能である.

local space の用途としては、例えば次のようなも のが考えられる.

*•* スクリプトの実行テスト環境として

local space の中であれば、組み込みクラスを汚 染したとしても,その外には影響を及ぼさないこ とを利用する.

*•* **sandbox** 作成の支援

もちろん local space のみで sandbox が作れるわ けではないが、Ruby で従来用いられてきた safe level による保護 (実行防止) とは方向が違う保護 (汚染防止) であるため、sandbox の作成を支援す る機能の一つとして活用できる.

*•* 衝突する複数の定義を個別の実行環境で共存させ るために

例えば Ruby の mathn ライブラリはグローバル に影響を及ぼす. local space を使えば、同ライブ ラリが有効な環境と無効な環境とを共存させるこ とができる.

local space による環境共存の例として, mathn ラ イブラリの有効/無効の共存を模した動作例を図 8 に 示す. これは、スクリプトの実行テスト環境の動作例 としても見ることもできる.

実装において, local space の情報は ThreadGroup オブジェクトの構造体に持たせる.例えばメソッド定 義は、クラスまたはモジュールをキーとしたハッシュ により,そのクラスまたはモジュールの追加・変更分 のみを納めたテーブル (メソッドの場合はメソッド名

| # 模擬 mathn 環境 (local space) 作成と同環境内での組み込み<br>クラスへの変更<br>mathn_env = ThreadGroup.new.make_local_space<br>def mathn env.eval(&b)<br>new thread(&b).value<br>end |
|----------------------------------------------------------------------------------------------------|
| mathn env.evalf<br>class Fixnum<br>alias div quo # 試験実装では演算子メソッドに未対応なた<br>め.演算子 " / " の代りに div を変更<br>end<br>ł                                                |
| # 通常環境での実行と模擬 mathn 環境での実行との違い<br>p 1.div(3) #=> 0<br>p mathn_env.eval{ $1.div(3)$ } #=> $(1/3)$                                                              |

図 **8** ThreadGroup の local space による環境共存の例

をキーとしたハッシュ) を管理する.ThreadGroup が 持つそうしたテーブルを,メソッド検索等の際に優先 して検索することで, local space の登録内容に優先 権を与える.

実行中の ThreadGroup オブジェクトは、現在のス レッドの情報から直接に獲得可能であるため, local space の情報に到達するためのコストは小さい. local space を持つ場合,メソッド検索のためにクラスの継 承パスを辿る途中でそのクラスまたはモジュールオ ブジェクトをキーとして local space の追加・変更分 のテーブルの有無を検索し,もし存在するならば,メ ソッド名をキーとしたハッシュ上でローカル定義の有 無を検索する. 各 ThreadGroup オブジェクトの local space 間には依存関係はないため、ThreadGroup を 辿るような検索処理は不要である.

local space を持つ ThreadGroup のスレッドが新た な ThreadGroup を生成する場合,生成を行うスレッ ドは local space の存在を意識すべきではない. その 際,一方での ThreadGroup に属するスレッドで実行 した変更が他方でも適切に反映されるように,現在の local space が両 ThreadGroup で共有されるようにす る必要がある.ただし,新たな ThreadGroup で local space の利用が宣言された際には,それまでの local space を初期状態とするようにコピーして独立させる. この過程を図 9 に示す.

ThreadGroup が参照を失うとき, local space も参 照不能となる. よって, ThreadGroup が GC に回収 されるときに,local space の登録内容(共有されて いなければ)も解放する.消滅した local space の中 だけで定義されていたクラスやモジュールは,名前を

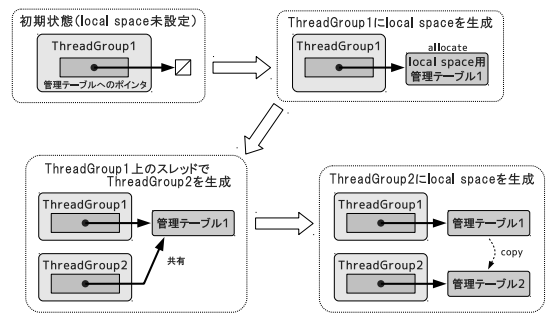

図 **9** ThreadGroup の local space の生成と引き継ぎ

失って無名クラスや無名モジュールとなる.もしその クラスやモジュールに対する参照もオブジェクトも存 在しなければ,それらも GC で回収されることにな ろう. これは、ライブラリを local space に読み込む ようにすることにより,不要になった際に消去してメ モリを解放できるようになる可能性があることを示唆 する.

local space のような機能を組み込む場所が Thread-Group であることについて、他の方法では実現不可能 とまでは言えない.しかしながら,ThreadGroup と スレッドとの関係からあるスレッドがある瞬間にどの 定義空間で動作しているかを容易に確認でき,スレッ ド動作中であっても定義空間の独立や変更が可能であ るということは一つの特徴であると考える.

## **7.** お わ り に

Ruby の ThreadGroup の機能拡張の一案を示した. 誌面の都合で掲載できなかったメソッド等は Ruby の 開発者向けメーリングリストに流したメール3) を参照 されたい.現在は実装未完成であるが,部分的な実装 によって実装の可能性は確認できている.もし local space を導入した場合には速度低下が生じるはずだが, その具体的な量については未評価である.ただし、増 加する処理内容を鑑み,問題となるほどの速度低下は ないと予想している.

本強化案に対する Ruby コミュニティでの評判は, 残念ながらあまり良くない. ThreadGroup クラスの 強化の必要性については賛意があるものの,その内容 については一部を除いて反対 (特に local space に対 して)が強い. 具体的用例を求める声が多いため, と にかくも用例提示と実装完了とが必要と言える.

# 質 疑 応 答

**Q** (東大・田中) スレッドをまとめて扱うのはまとも に動くときは便利だが,まとめて処理 (kill とか join とか) するときに途中で失敗するときはどう するのか?

- **A** まだ明確には決めていない.強行して最後まで処 理してしまうのか, その時点で終了するのか. は たまた,例外となったスレッドのリストを返すの か.多分,結局は例外を返して呼び出した側に対 応を決めてもらうしかなさそう.
- **Q** (東大・田中) そうなってしまうと,まとめて呼ぶ 価値が小さくなってしまうのでは?
- **A** その可能性はある. [事後補足] 異常時にはその時点で中断して例外発 生とすべきで,そのようにしても問題なさそう. 現状の Thread クラスの kill メソッドは例外を生 じないし、join で生じる例外はデッドロックとタ イムアウトなので処理を打ち切って対応するしか できそうにない.また,対処後にメソッドを再度 呼び出しても,そのことが問題になることはない.
- **Q** (九工大・小出)Ruby ならではの機能を生かして 実装している部分はないか?
- **A** スレッドが所属する ThreadGroup を動的に変更 可能な点以外では、他の言語での method table とかインスタンス変数管理などの実装を把握し ていないので比較しにくい.ただ,クラスのオブ ジェクトが持つテーブルとの差分だけを保持して メソッド等の検索の際に差分の有無をチェックす るという形で割と簡単に実装できているとは思う.
- **Q** (九工大・小出)Ruby コミュニティでの評判は良 くないとのことだが.今の ThreadGroup の機能 で十分だと考えているのか?
- **A** ThreadGroup 強化の必要性自体には賛意がある. local space のようなものを ThreadGrouop に実 装することに対してはやり過ぎとの批判が強い. 必要なものとそうでないものとを用例に基づいて 評価し,どこまでやるのかを考えようという意見 もある.
- **Q** (日本ソフトウェア・八木原) 動的に ThreadGroup を切り替えて,参照している local space を切り 替えるというのは面白そうだし,他の手法ではで きないことができそうな気はするが,アイディア レベルでもいいので具体的な用例はないか?
- **A** 良い例は思いついていない.例えば,特定のメ ソッドを呼んで処理した後 sleep するだけの小さ くて軽いスレッドを複数生成して pool しておき, ThreadGroup 変更で対応する処理を切り替えて wakeup することで,各役割に投入するスレッド の量を負荷状況に応じて変更するというようなこ

とは考えられる.

- **Q** (日本ソフトウェア・八木原) いきなり切り替える というのは,同期が大変にならないか?何か対策 は考えているか?
- **A** 今のところは特に考えていない.local space はメ ソッド検索の段階に影響するものであるため,い きなり切り替えても,その時点で実行中のメソッ ドそのものには影響を及ぼさない. [事後補足] 連続して同じメソッドを呼んでいるは ずが,違ったメソッド実体を呼んでしまうような ことは生じうる. ただ、スレッド自身が能動的に ThreadGroup を変更するのではなく,外部の管 理スレッドによる操作でそのような切り替えを必 要とするのは,本当に緊急時の特殊な状況のみで あろう.管理スレッドによる通常の操作としては, sleep しているスレッドに対して切り替えを行う ことを想定しており,その場合には同期について 心配する必要はないと考える.
- **Q** (電通大・岩崎)ThreadGroup を使わない場合と 使った場合とで,これこれこういう点で嬉しいよ という形で説明してもらえると嬉しい.
- **A** 例えば thread queue を使った管理について,管理 スレッドと処理スレッドとの処理内容がきちんと 連携して作られいればよいわけで, thread queue を使わなければ実装できないというわけではない. ただ,枠組みとして用意してあれば,管理スレッ ドや個々の処理スレッドの記述を省けて定型的に 簡潔に記述できるなどの利点があると考える.
- **Q** (電通大・寺田) unix のプロセスグループ, KLI の 資源管理などを思い出した.使える heap の制限 をかけるなどの役割を持たせるのも良いかも.
- **A** 勉強させていただきます.ありがとうございま した.

# 参 考 文 献

- 1) Ruby 1.9.2 リファレンスマニュアル (http://doc .ruby-lang.org/ja/1.9.2/doc/index.html)
- 2) Ruby 開発者向け公式メーリングリスト, メール ID [ruby-dev:43994] (http://blade.nagaokaut. ac.jp/cgi-bin/scat.rb/ruby/ruby-dev/43994)
- 3) Ruby 開発者向け公式メーリングリスト, メール ID [ruby-dev:43901] (http://blade.nagaokaut. ac.jp/cgi-bin/scat.rb/ruby/ruby-dev/43901)
- 4) Javaマニュアル, http://java.sun.com/j2se/1.5.0 /ja/docs /ja/api/overview-summary.html 他
- 5) Python マニュアル, http://docs.python.org/ reference/ index.html 他